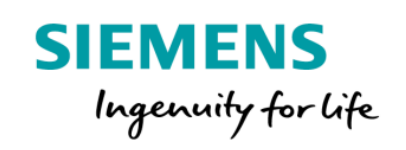

## SIPROTEC Dashboard and Specific Terms Product Sheet

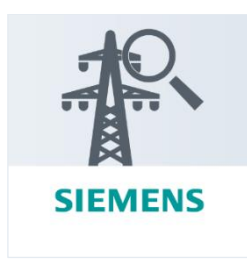

SIPROTEC Dashboard is a cloud-based application which enables power grid operators to monitor the operational status of their SIPROTEC device fleet and optimize maintenance activities.

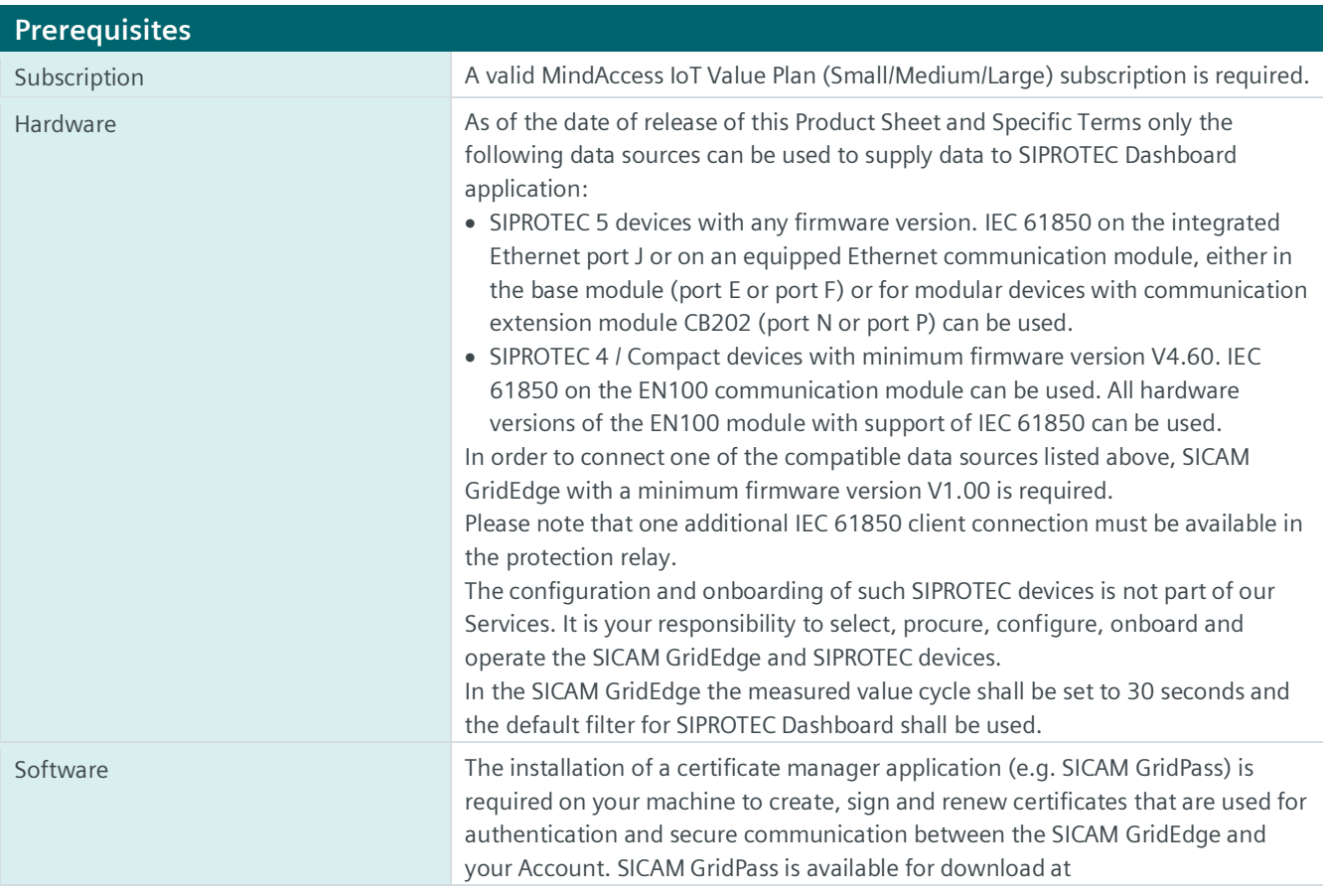

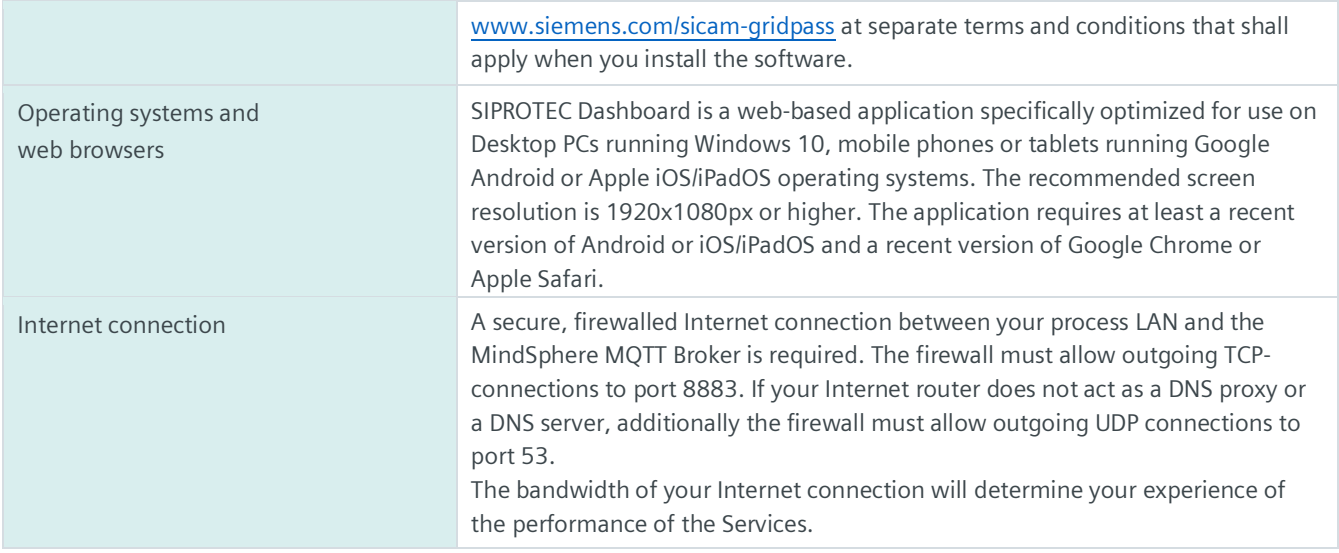

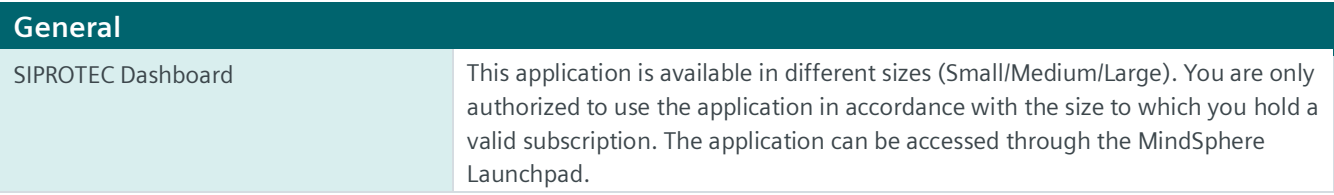

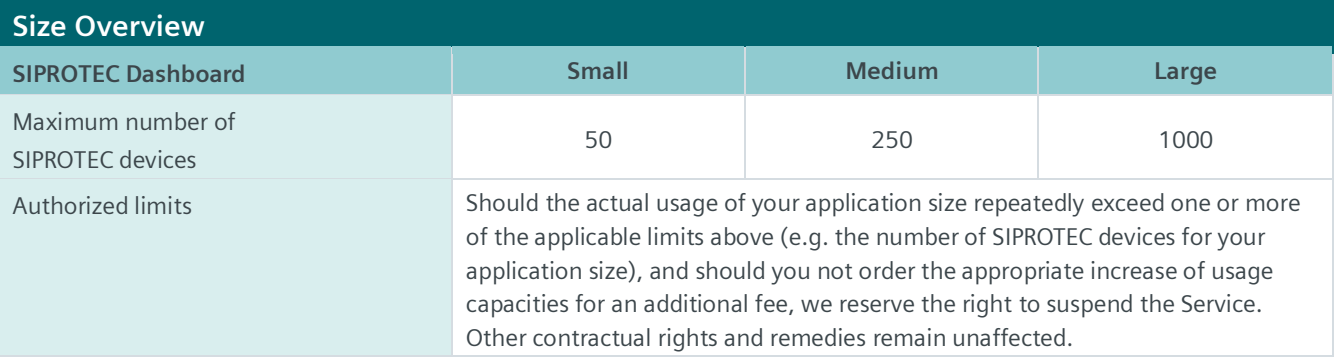

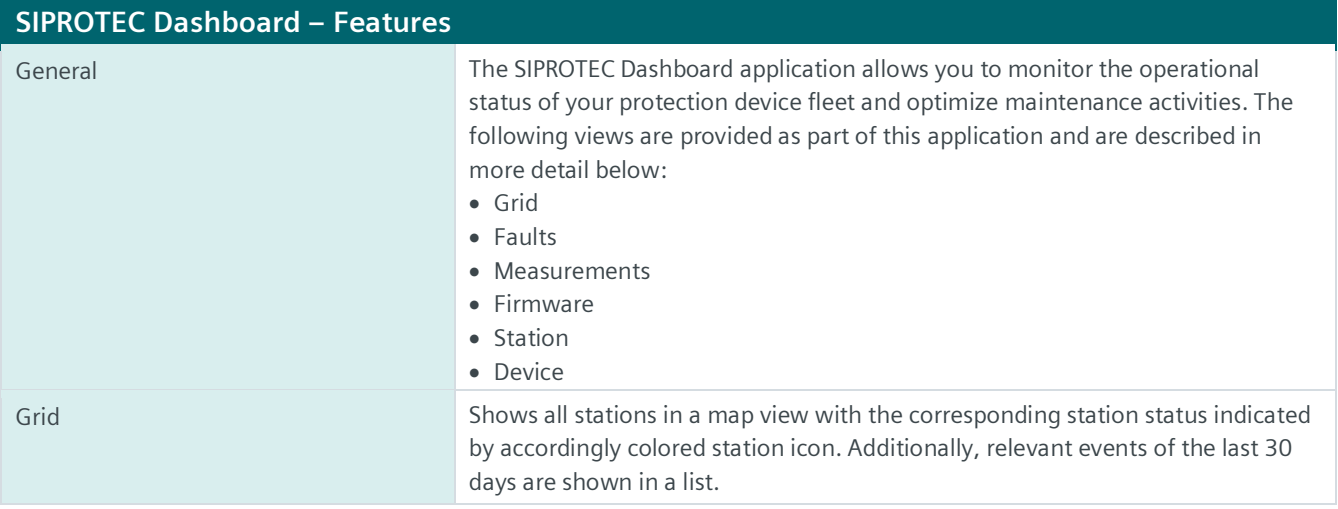

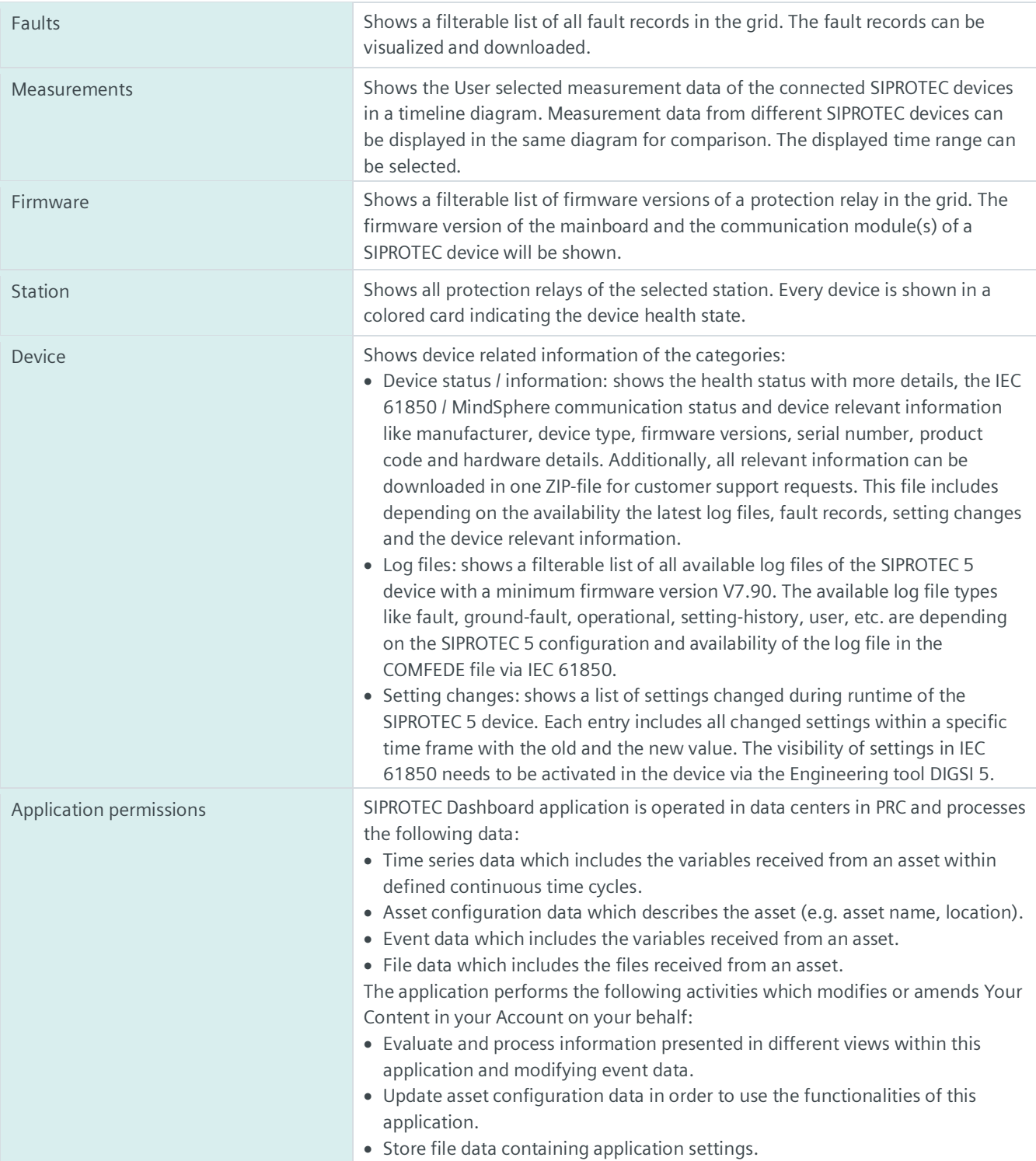

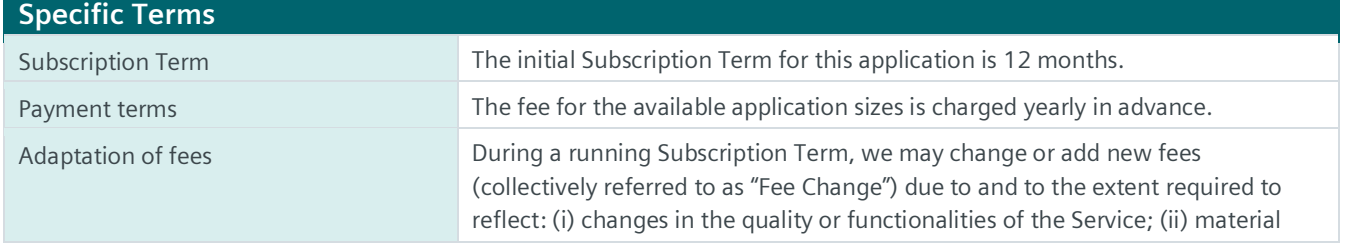

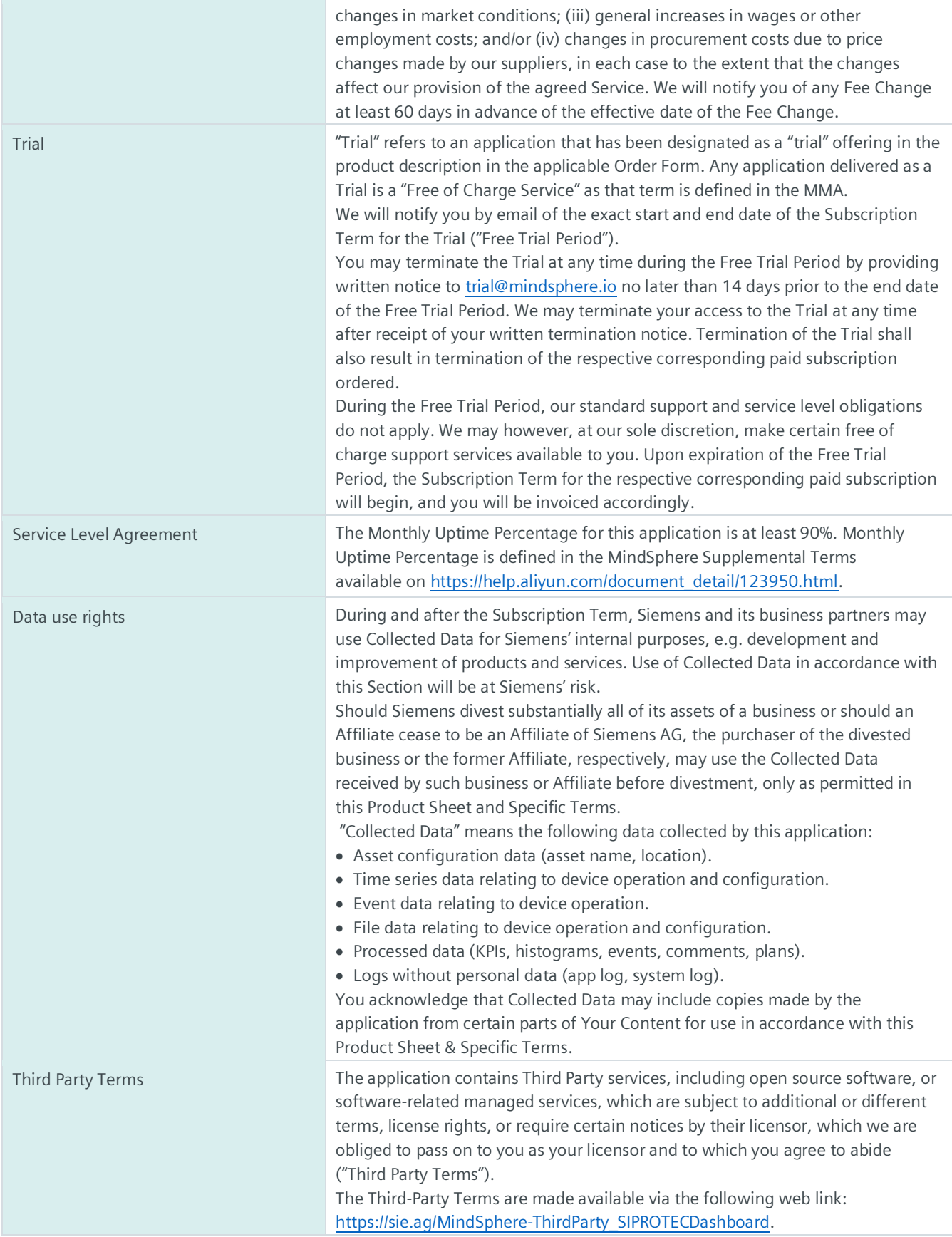

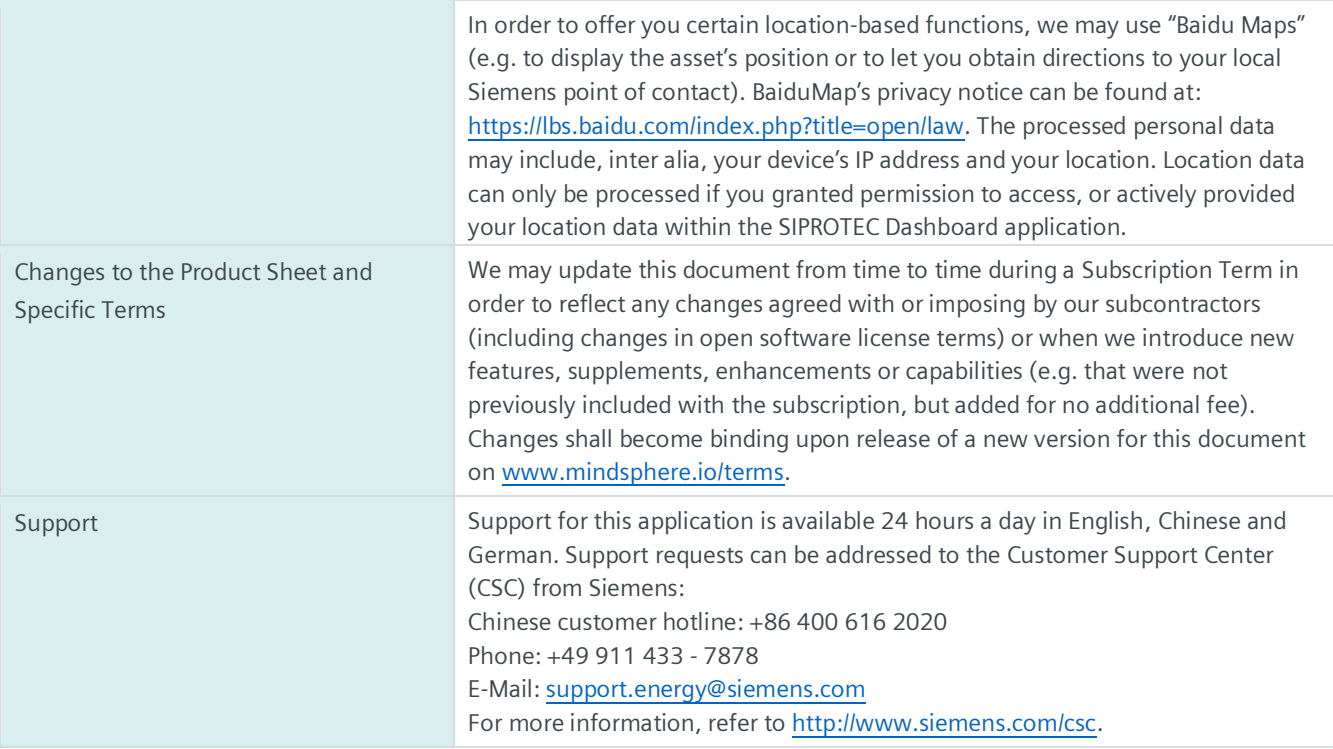

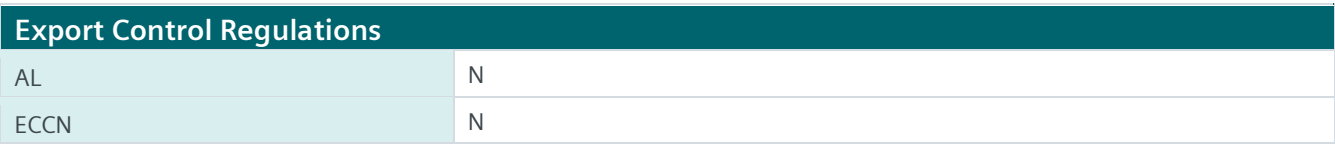

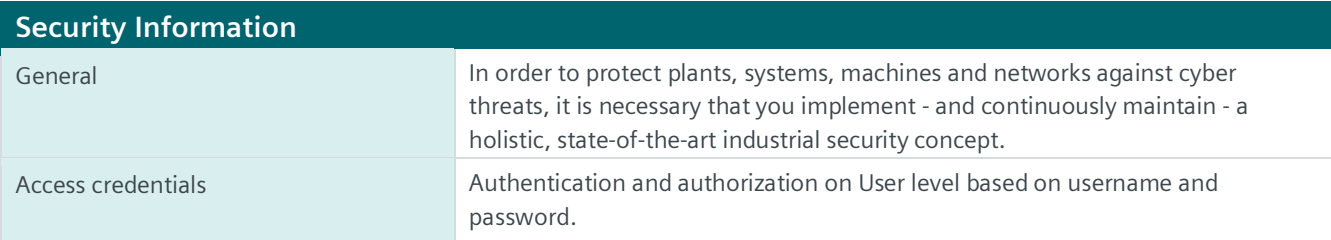

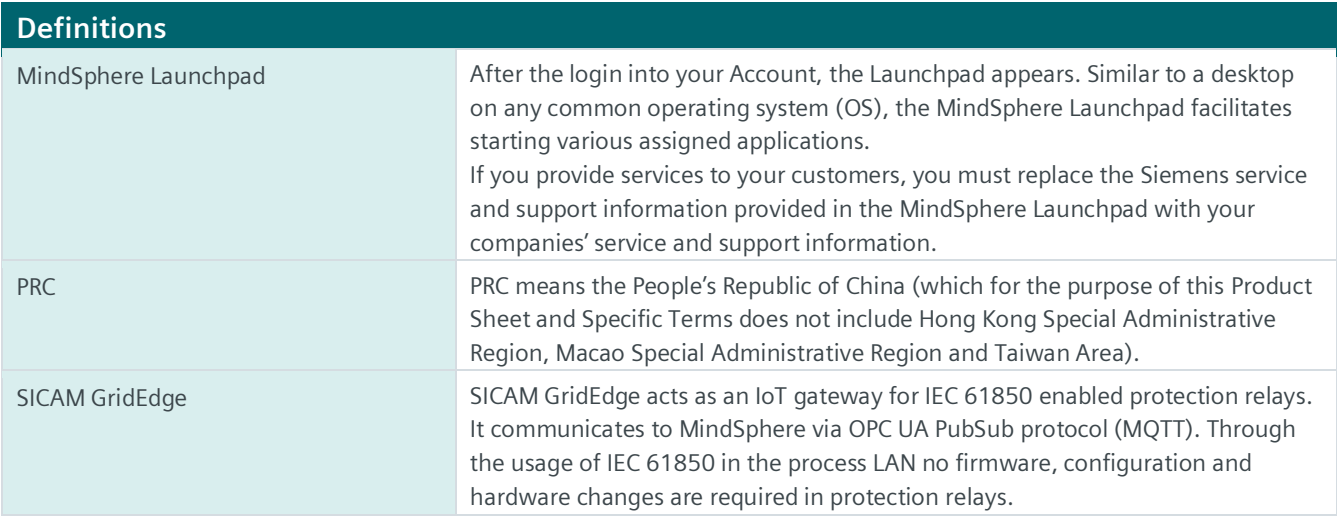

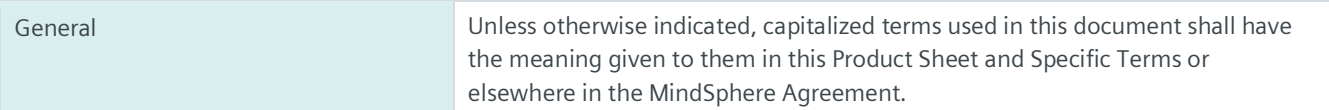

All rights reserved

© Siemens 2022 **www.mindsphere.io/terms**